# **RESPONSE TO REQUEST FOR ADDITIONAL INFORMATION**

**APR1400 Design Certification**

**Korea Electric Power Corporation / Korea Hydro & Nuclear Power Co., LTD**

**Docket No. 52-046**

**RAI No.: 383-8458**

**SRP Section: 18 – Human Factors Engineering**

**Application Section:** 

**Date of RAI Issue: 02/01/2016**

## Question No. 18-105

NUREG-0711, Criterion 8.4.4.2(15), "Computer-Based Procedure Platform," states that the applicant's computer-based procedures should be consistent with the design review guidance in DI&C-ISG-5, "Highly-Integrated Control Rooms - Human Factors issues (HICR - HF)," Section 1 (NRC, 2008).

The staff reviewed APR1400-E-I-NR-14011-P, Rev. 0, "Basic Human-System Interface (HSI)," TeR, Section 4.8, "Computer-based Procedures," the HD IP, 4.2.6, "Computer-Based Procedures," and DCD Tier 2, Section 7.7.1.4(d)(6), "Computer-based procedure system," and found that the design of the computer-based procedures is consistent with the guidance in DI&CISG-5, Section 1, except for the following review criteria: #3, #4, #7, #15, #16, #17, #19, #22, and #24.

Please describe how the computer-based procedures are consistent with these review criteria, or describe why these were not addressed.

# **Response**

The computer-based procedure system are consistent with DI&C ISG-5 Section 1 review criteria as described on the below table.

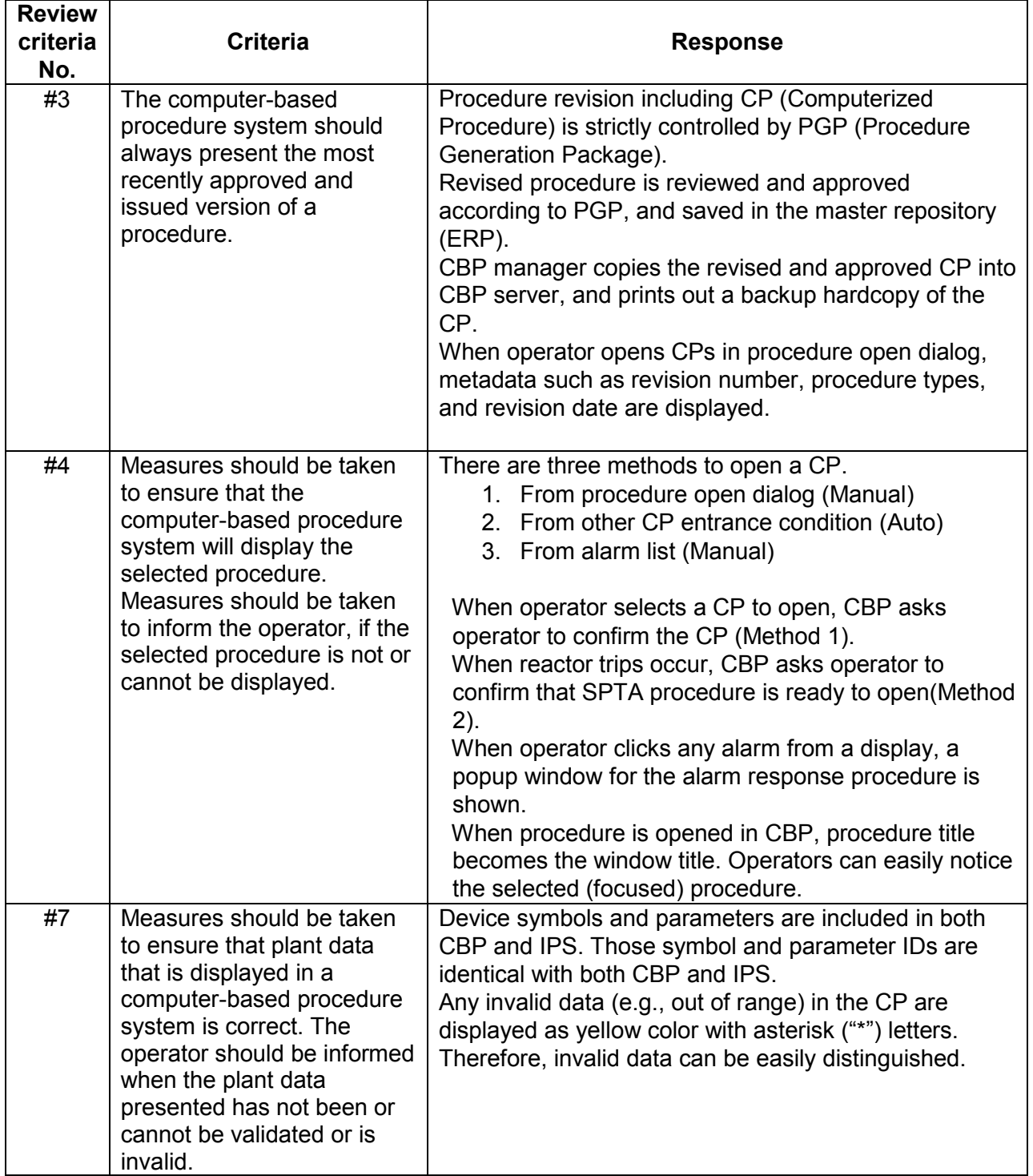

**Non-Proprietary**

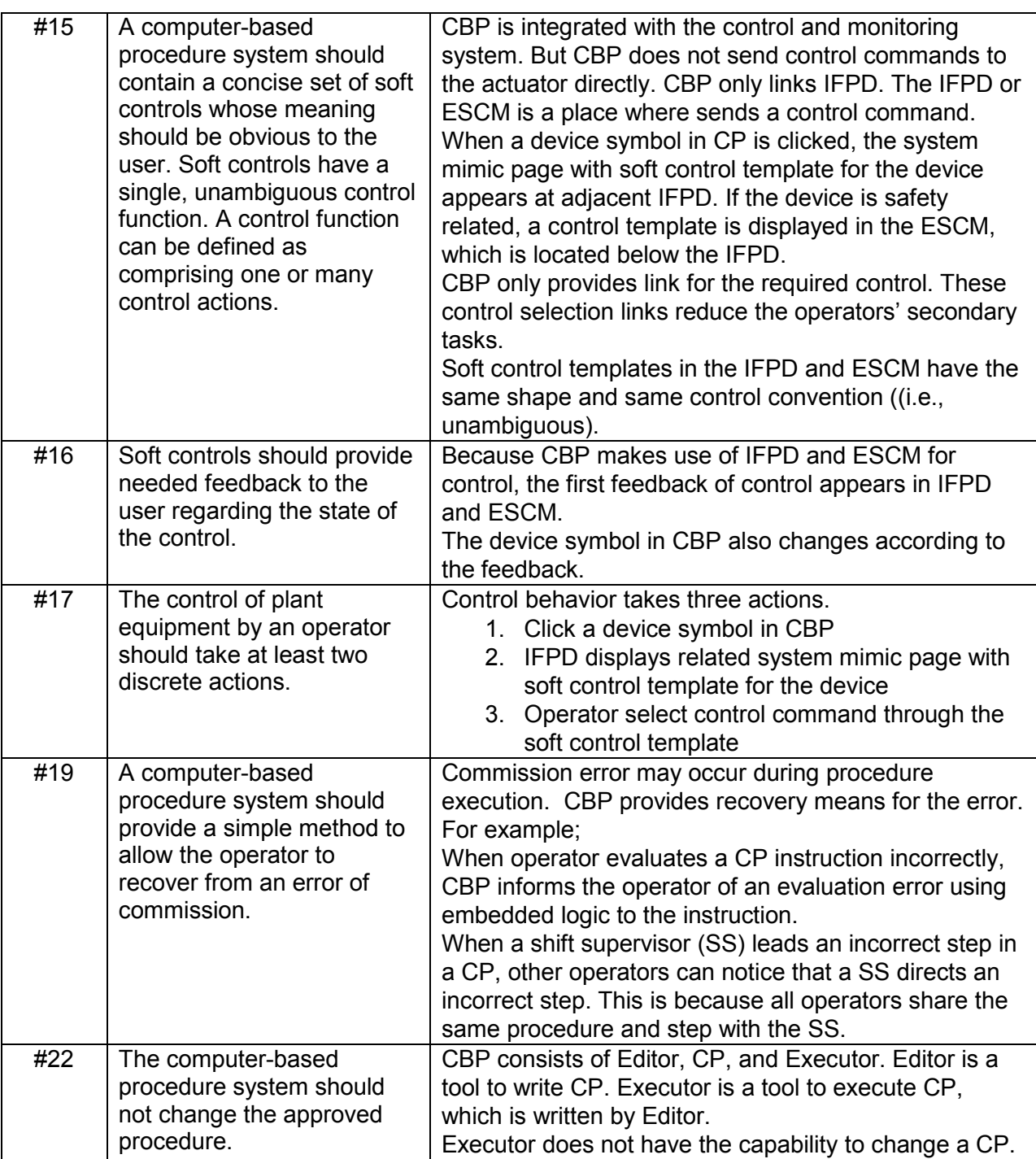

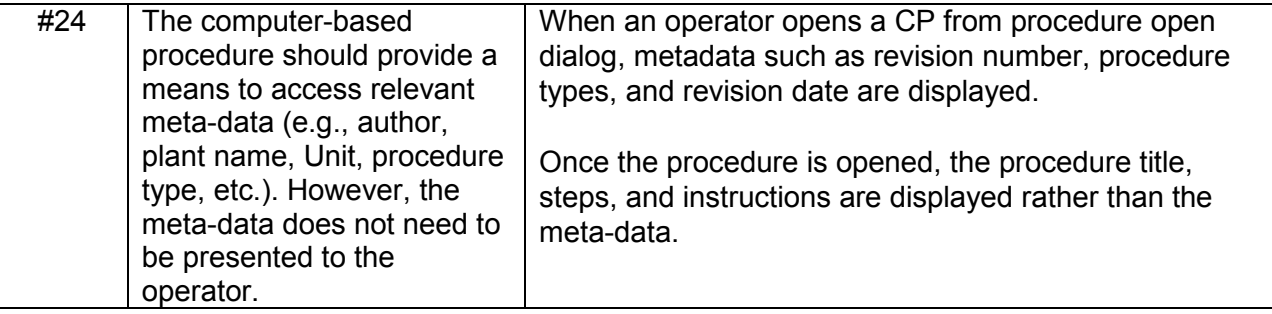

### **Impact on DCD**

There is no impact on the DCD.

#### **Impact on PRA**

There is no impact on the PRA.

## **Impact on Technical Specifications**

There is no impact on the Technical Specifications.

## **Impact on Technical/Topical/Environmental Reports**

Technical report APR1400-E-I-NR-14011-P/NP, Rev.0, "Basic Human-System Interface," Section 4.8, will be revised, as indicated in the attachment associated with this response.

**Non-Proprietary**

Basic Human-System Interface APR1400-E-I-NR-14011-NP, Rev. 0

**4.8.3 Multiple Procedures Execution**

#### **4.8.4 Procedure Initiation**

**4.8.5 Place Keeping of Procedure Execution**

**4.8.6 Management of Continuous Action Steps**

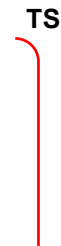

**TS**

**TS**

**TS**

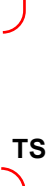

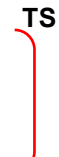

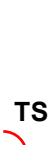

**Non-Proprietary**

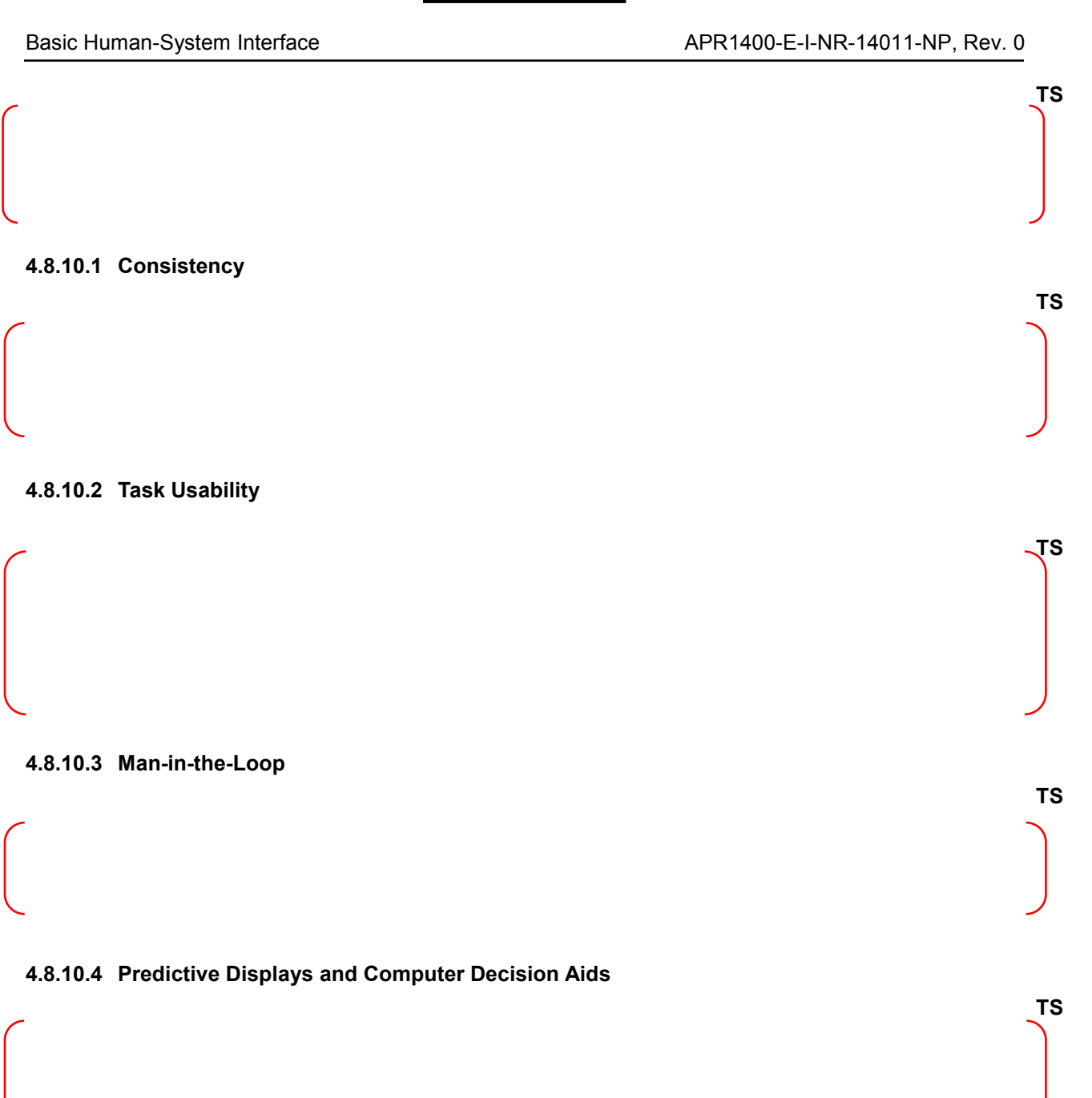

**4.9 Safety Parameter Display System**

**TS**